# 8.12.2016 Beispielausdruck der Baustatik

Satteldach mit Mannlast

thomas woelfer D.I.E. Software GmbH

# **Ing. Büro Vorlage**<br>Vorlagenstrasse 1

99999 Vorlagenort

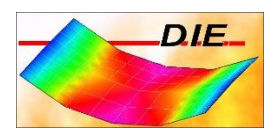

# **INHALT**

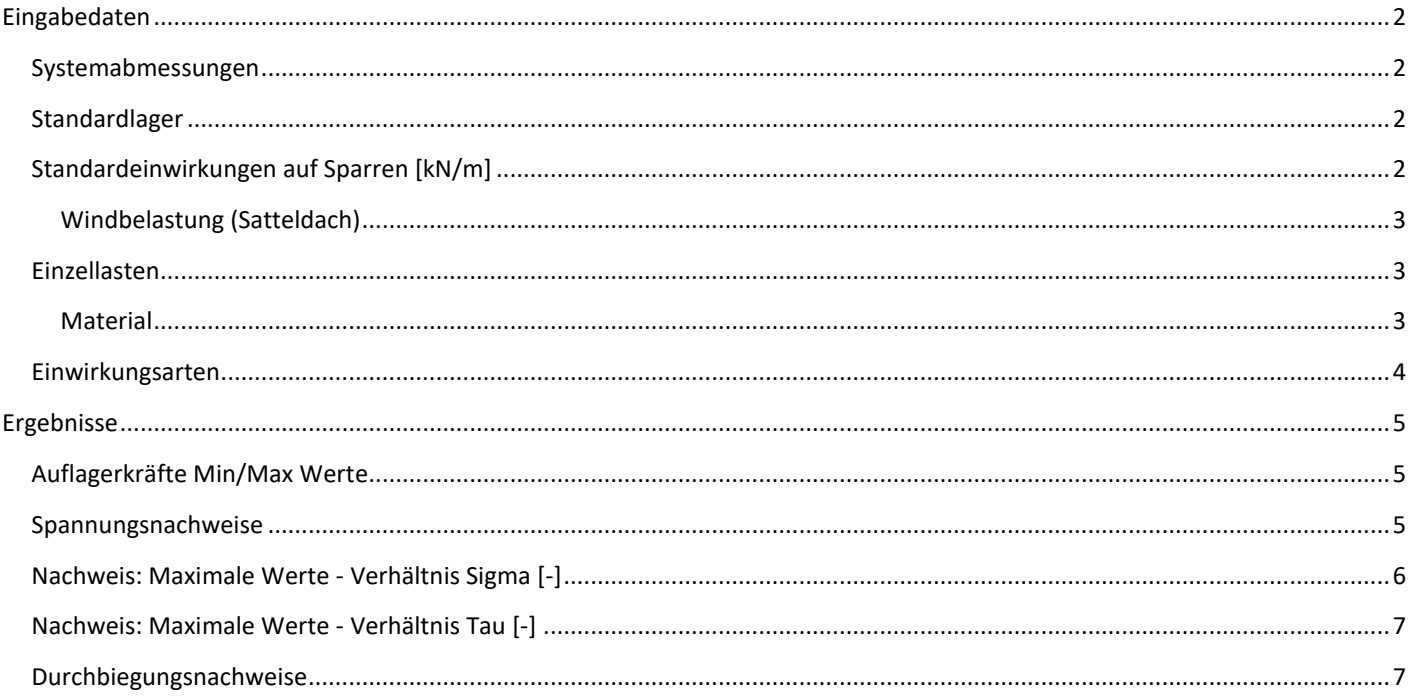

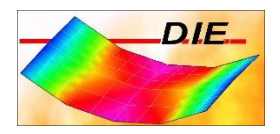

# <span id="page-2-0"></span>EINGABEDATEN

#### <span id="page-2-1"></span>SYSTEMABMESSUNGEN

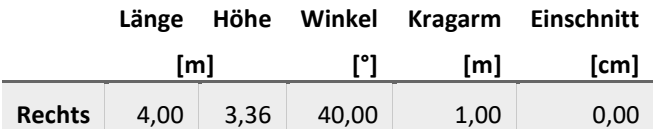

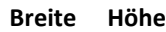

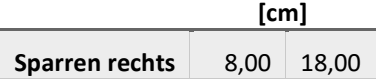

Der Sparrenabstand beträgt 0,80 [m].

#### <span id="page-2-2"></span>STANDARDLAGER

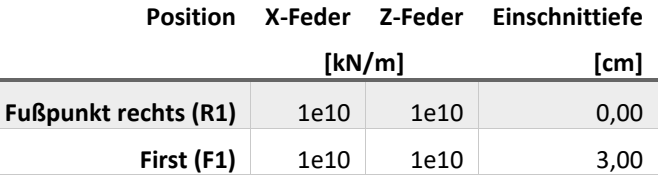

<span id="page-2-3"></span>STANDARDEINWIRKUNGEN AUF SPARREN [KN/M]

Berechnung mit der Lastverteilung für nichtverwehten Schnee nach Bild 5.3 (i) sowie verwehtem Schnee nach (ii) und (iii) Am Kragarmende wird der Schneeüberhang nach Abs. 6.3 berücksichtigt.

<span id="page-2-4"></span>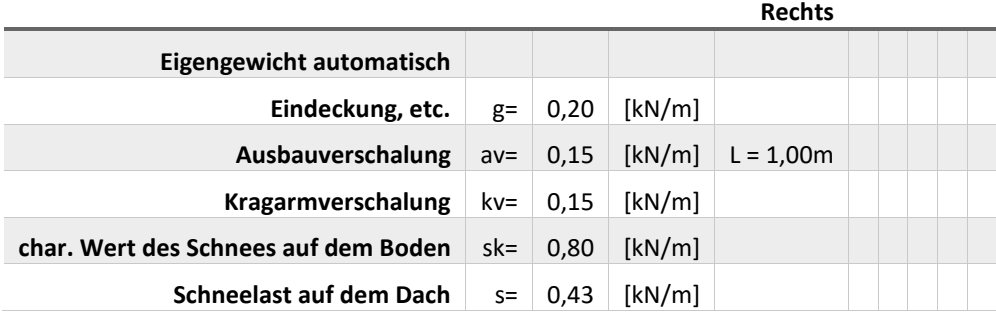

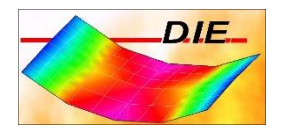

# WINDBELASTUNG (SATTELDACH)

Geschwindigkeitsdruck q = 0,50[kN/m] Abmessung b quer zum Wind = 1,00 [m] Firsthöhe h = 1,00 [m] Berechnung des Dachinnenbereiches (G,H)

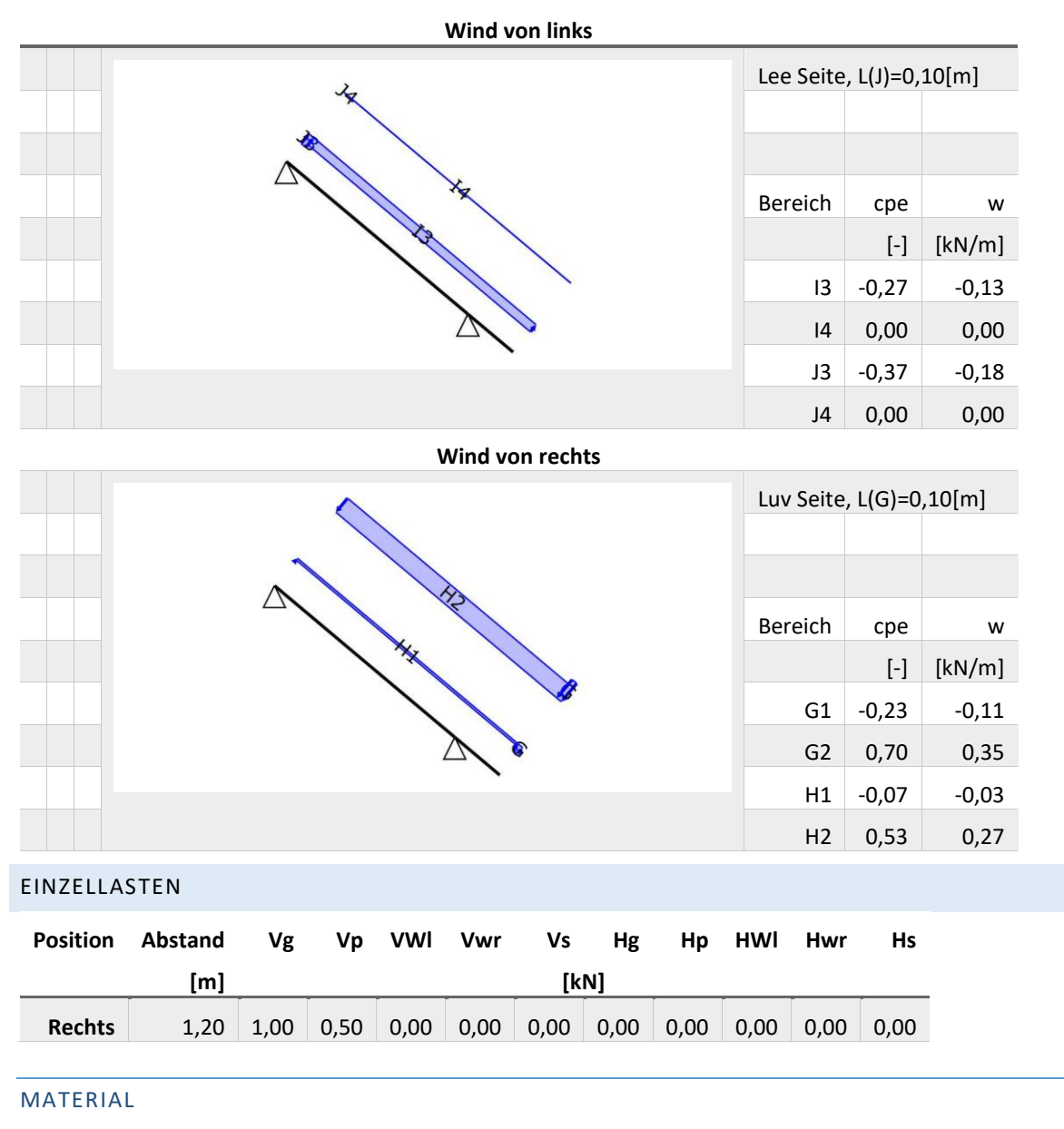

<span id="page-3-1"></span><span id="page-3-0"></span>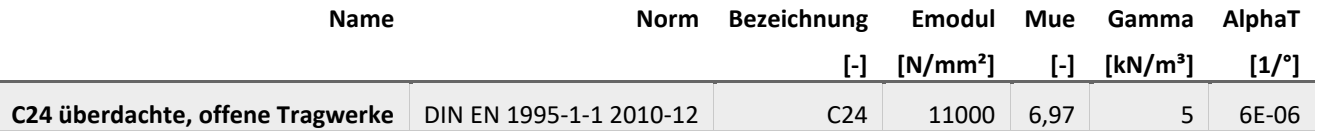

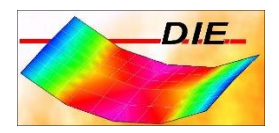

# <span id="page-4-0"></span>EINWIRKUNGSARTEN

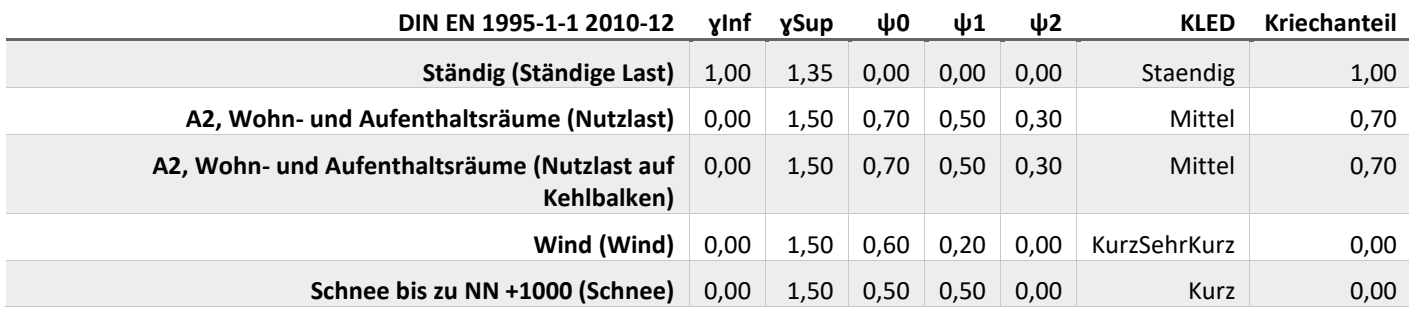

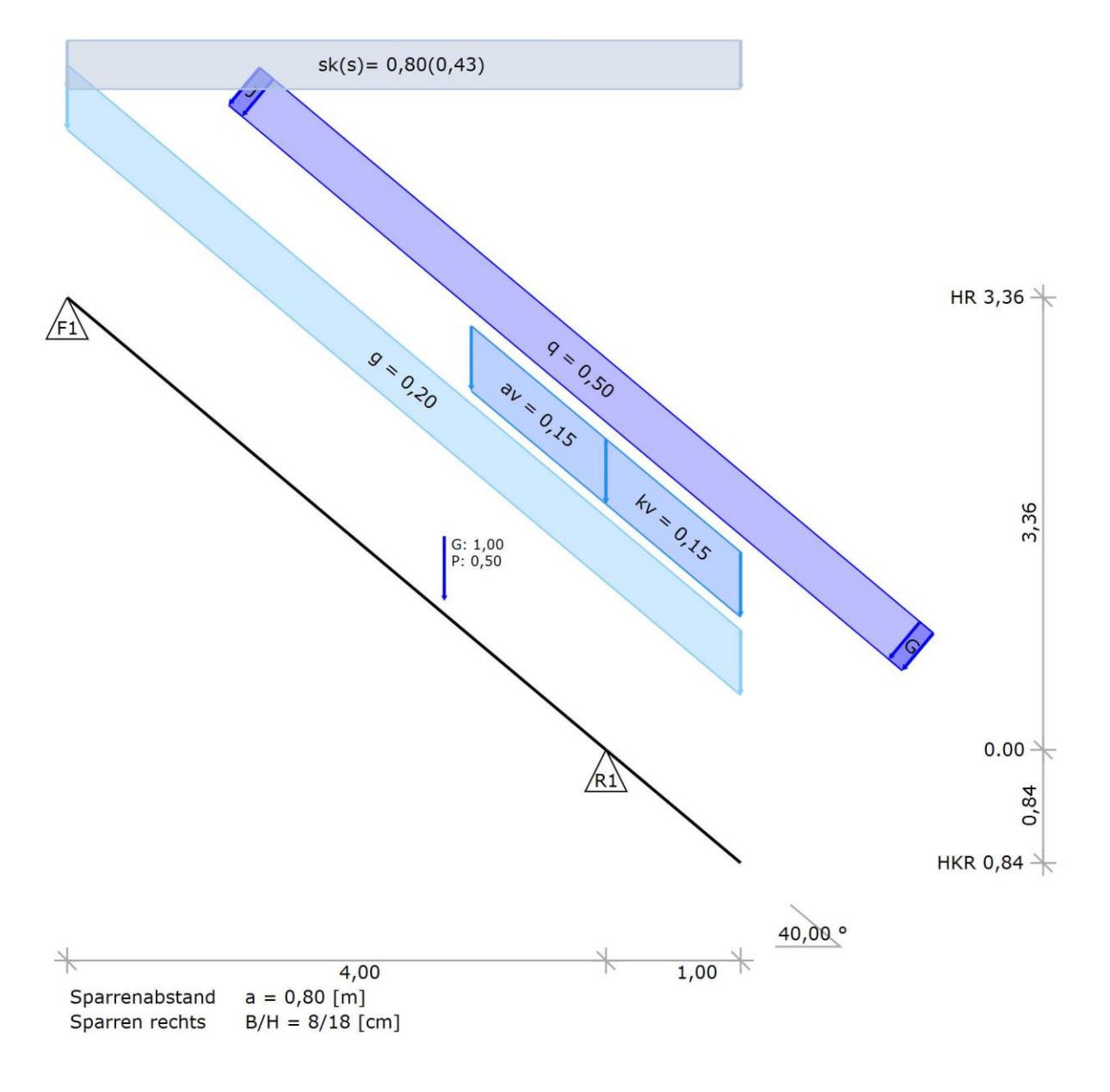

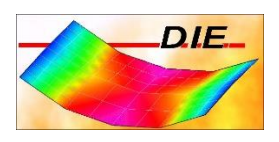

# <span id="page-5-0"></span>ERGEBNISSE

## <span id="page-5-1"></span>AUFLAGERKRÄFTE MIN/MAX WERTE

#### Werte ohne Sicherheitbeiwerte

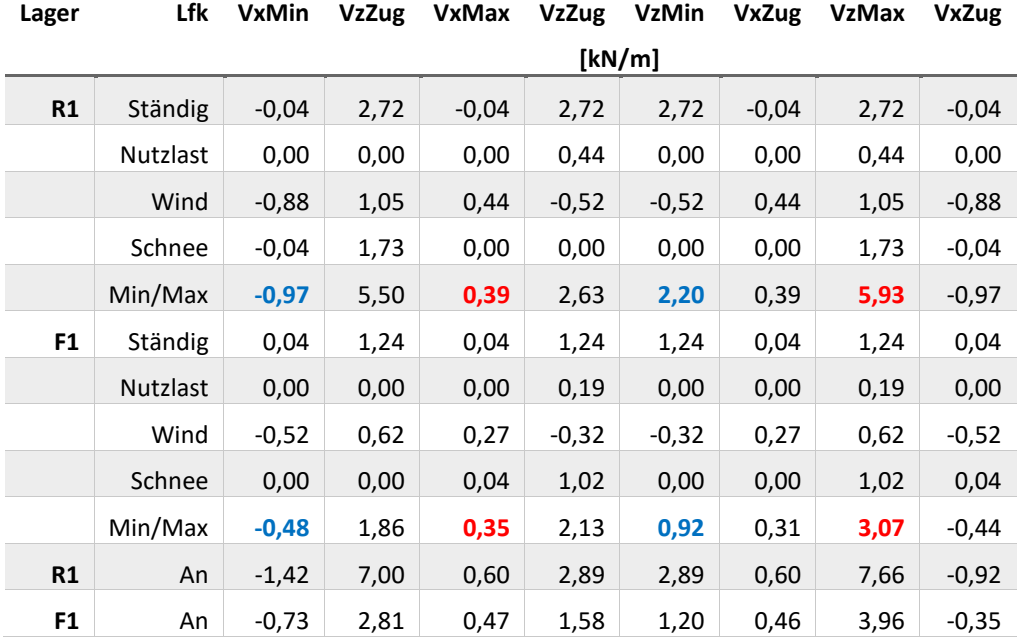

# <span id="page-5-2"></span>SPANNUNGSNACHWEISE

Das Knicken wird berücksichtigt.

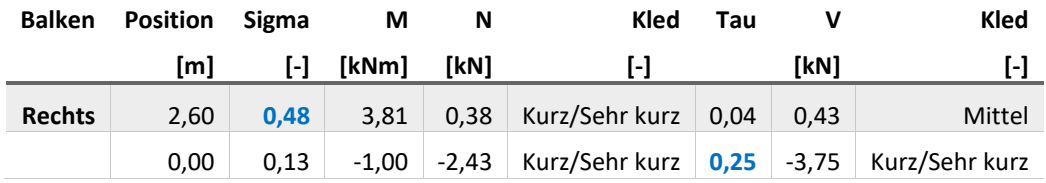

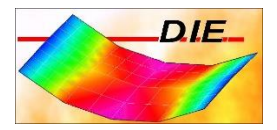

# <span id="page-6-0"></span>NACHWEIS: MAXIMALE WERTE - VERHÄLTNIS SIGMA [-]

0.21 0188  $R1$ 

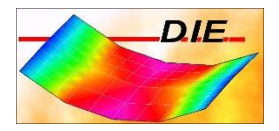

# <span id="page-7-0"></span>NACHWEIS: MAXIMALE WERTE - VERHÄLTNIS TAU [-]

 $\bullet$ 

# <span id="page-7-1"></span>DURCHBIEGUNGSNACHWEISE

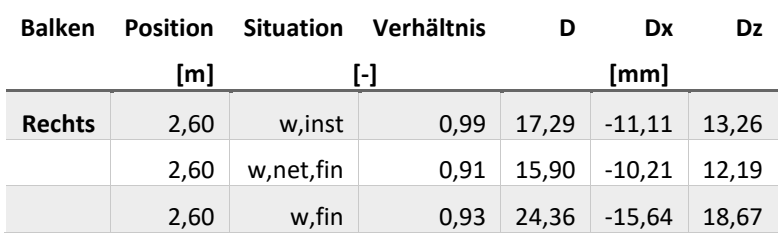

## zul. D: (w,instA):L/300 (w,net,fin):L/300 (w,fin):L/200